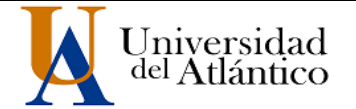

**CÓDIGO:** FOR-DO-109 **VERSIÓN:** 0

**FECHA:** 03/06/2020

#### **AUTORIZACIÓN DE LOS AUTORES PARA LA CONSULTA, LA REPRODUCCIÓN PARCIAL O TOTAL, Y PUBLICACIÓN ELECTRÓNICA DEL TEXTO COMPLETO**

Puerto Colombia, **4 de Marzo de 2020**

Señores **DEPARTAMENTO DE BIBLIOTECAS** Universidad del Atlántico

**Asunto: Autorización Trabajo de Grado**

Cordial saludo,

Yo, **WENDY YURANY SARMIENTO ROJAS**, identificado(a) con **C.C. No. 1.140.882.022** de **BARRANQUILLA**, autor(a) del trabajo de grado titulado **SOLUCIÓN NUMÉRICA DE LA ECUACIÓN DE CONVECCIÓN-DIFUSIÓN POR EL MÉTODO DE CRANK-NICOLSON** presentado y aprobado en el año **2019** como requisito para optar al título Profesional de **MATEMÁTICA**; autorizo al Departamento de Bibliotecas de la Universidad del Atlántico para que, con fines académicos, la producción académica, literaria, intelectual de la Universidad del Atlántico sea divulgada a nivel nacional e internacional a través de la visibilidad de su contenido de la siguiente manera:

- Los usuarios del Departamento de Bibliotecas de la Universidad del Atlántico pueden consultar el contenido de este trabajo de grado en la página Web institucional, en el Repositorio Digital y en las redes de información del país y del exterior, con las cuales tenga convenio la Universidad del Atlántico.
- Permitir consulta, reproducción y citación a los usuarios interesados en el contenido de este trabajo, para todos los usos que tengan finalidad académica, ya sea en formato CD-ROM o digital desde Internet, Intranet, etc., y en general para cualquier formato conocido o por conocer.

Esto de conformidad con lo establecido en el artículo 30 de la Ley 23 de 1982 y el artículo 11 de la Decisión Andina 351 de 1993, "Los derechos morales sobre el trabajo son propiedad de los autores", los cuales son irrenunciables, imprescriptibles, inembargables e inalienables.

Atentamente,

**Firma**

**WENDY YURANY SARMIENTO ROJAS C.C. No. 1.140.882.022 de BARRANQUILLA**

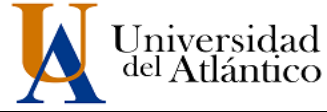

**CÓDIGO: FOR-DO-110 VERSIÓN: 01 FECHA: 02/DIC/2020**

#### **DECLARACIÓN DE AUSENCIA DE PLAGIO EN TRABAJO ACADÉMICO PARA GRADO**

*Este documento debe ser diligenciado de manera clara y completa, sin tachaduras o enmendaduras y las firmas consignadas deben corresponder al (los) autor (es) identificado en el mismo.*

#### Puerto Colombia, **4 de Marzo de 2020**

Una vez obtenido el visto bueno del director del trabajo y los evaluadores, presento al **Departamento de Bibliotecas** el resultado académico de mi formación profesional o posgradual. Asimismo, declaro y entiendo lo siguiente:

- El trabajo académico es original y se realizó sin violar o usurpar derechos de autor de terceros, en consecuencia, la obra es de mi exclusiva autoría y detento la titularidad sobre la misma.
- Asumo total responsabilidad por el contenido del trabajo académico.
- Eximo a la Universidad del Atlántico, quien actúa como un tercero de buena fe, contra cualquier daño o perjuicio originado en la reclamación de los derechos de este documento, por parte de terceros.
- Las fuentes citadas han sido debidamente referenciadas en el mismo.
- El (los) autor (es) declara (n) que conoce (n) lo consignado en el trabajo académico debido a que contribuyeron en su elaboración y aprobaron esta versión adjunta.

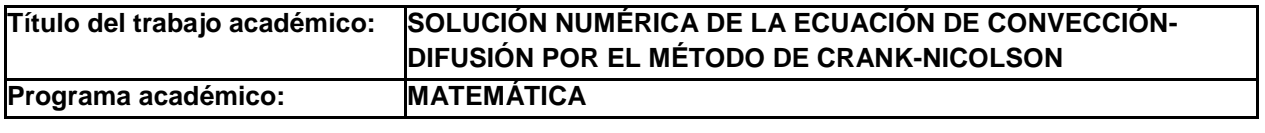

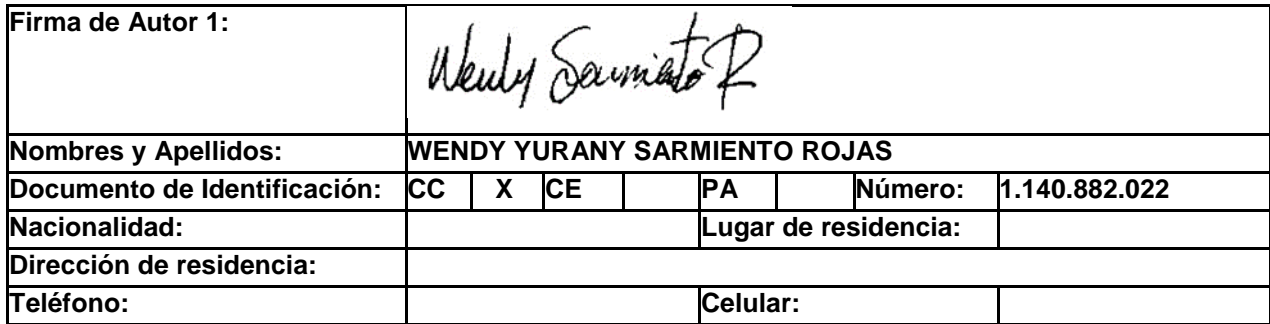

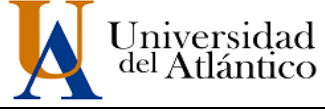

**CÓDIGO:** FOR-DO-111

**VERSIÓN:** 0

**FECHA:** 03/06/2020

**FORMULARIO DESCRIPTIVO DEL TRABAJO DE GRADO**

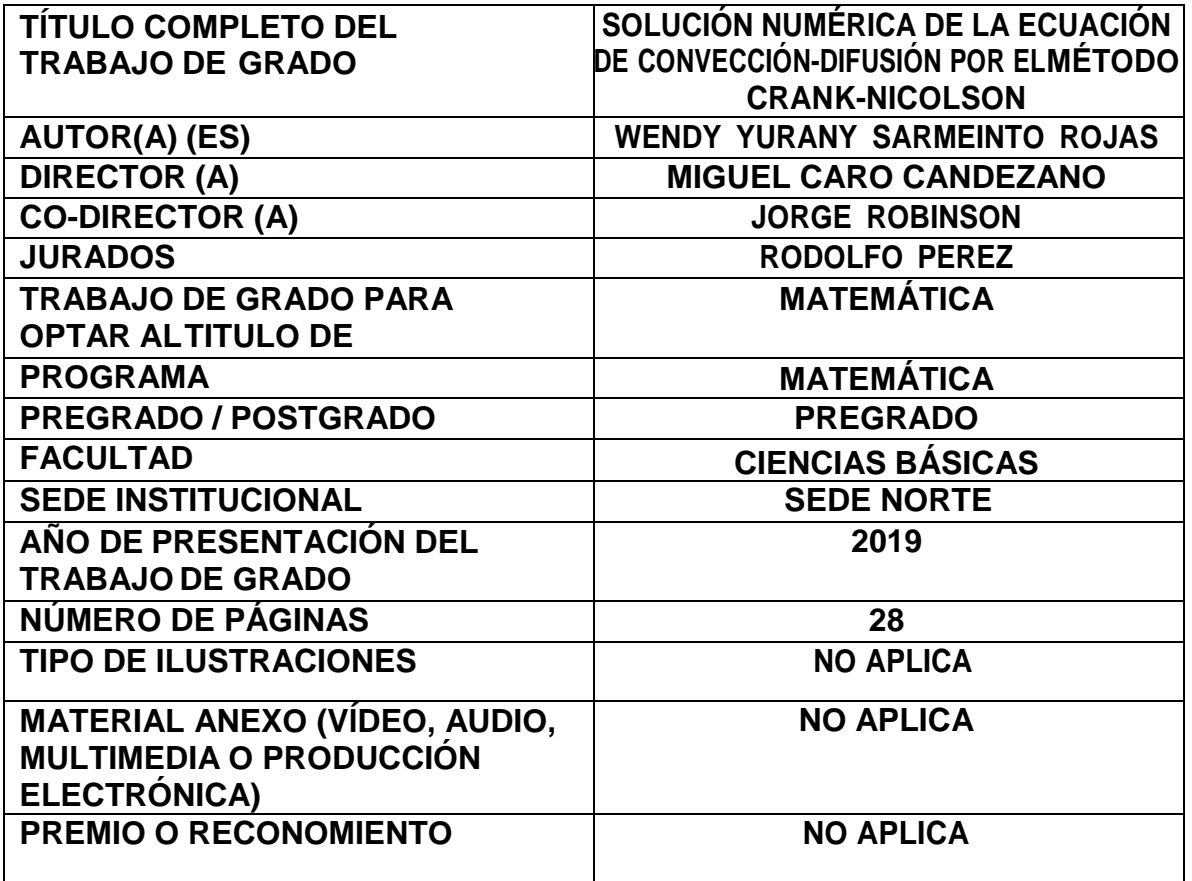

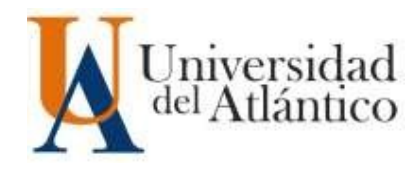

# Wendy Yurany Sarmiento Rojas

TRABAJO DE GRADO PARA OPTAR AL TITULO DE

MATEMÁTICA

Universidad del Atlántico Facultad de Ciencias Básicas Programa de Matemáticas Barranquilla, Colombia 2020

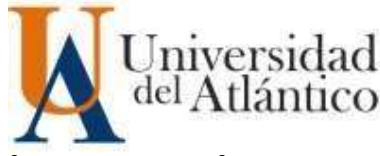

# Wendy Yurany Sarmiento Rojas

Orientador: Miguel Antonio Caro Candezano DOCTOR

> Universidad del Atlántico Facultad de Ciencias Básicas Programa de Matemáticas Barranquilla, Colombia 2020

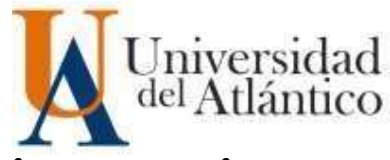

NOTA DE ACEPTACION

DIRECTOR(A)

JURADO(A)S

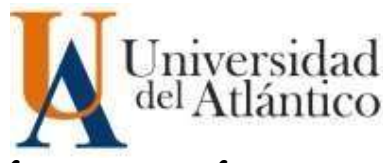

## Resumen

En este trabajo resolveremos la ECD, empleando el método implícito de Crank-Nicolson para la aproximación numérica de EDPs. Las soluciones numéricas obtenidas entraran en comparación con la solución exacta y aquellas calculadas por los métodos de Douglas y aproximación restrictiva de Taylor [3]. Así veremos cuan eficiente puede ser el método implícito de Crank-Nicolson para resolver EDPs, asimismo con el método explicito veremos las aproximaciones numéricas de la ECD y usaremos representaciones gráficas donde analizaremos como se comportan las aproximaciones de las soluciones de los métodos implícito de Crank-Nicolson, explícito y la solución exacta en el espacio  $x$  y el tiempo t. Un código en Octave es desarrollado para calcular las soluciones numéricas de la ECD.

PALABRAS CLAVE: DOUGLAS, TAYLOR, OCTAVE

## Abstract

In this document it will be solved ECD, using the Crank-Nicolson implicit method for numerical approximation of EDPs. the numerical solutions obtained will have comparisons with the exact solution and those calculated by Douglas's method and restrictive approach of Taylor. Thus we will see how efficient the implicit Crank-Nicolson method can be to solve EDPs, also with the explicit method we will see the numerical approximations of the ECD and we will use graphical representations where we will analyze how the approximations of the solutions of the methods implicit Crank-Nicolson, explicit and the exact solution in the space x and the time t. A code in Octave it is developed to calculate the ECD's numerical solution.

KEY WORDS: DOUGLAS, TAYLOR, OCTAVE

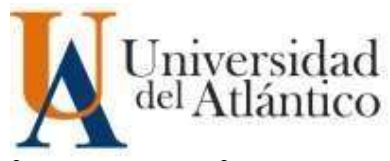

# Tabla de Contenido

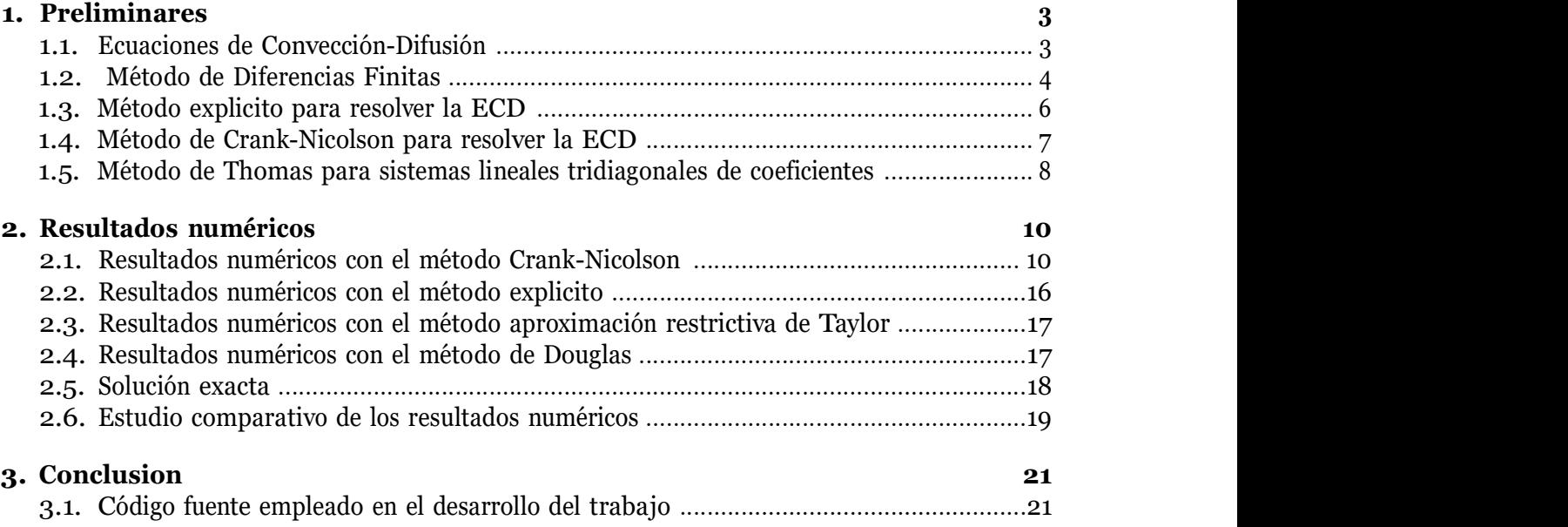

## Introducción

Las ECD son usadas con frecuencia para modelar fenómenos físicos. Tales como transporte de masa, momento, energía, neutrones, etc. Se trata sin duda de uno de los modelos más relevantes de las Ciencias aplicadas e ingeniería, pues intervienen de manera decisiva en la modelización y diseño de fenómenos muy diversos como las corrientes marinas, el movimiento del aire en meteorología, la aeronáutica, entre otros.

Para la solución numérica de las ECD en este trabajo se utiliza el método de diferencias finitas. A continuación mencionaremos algunos métodos para resolver ECD: de Richardson presentado por Lewis Fry Richardson en 1910, de elementos finitos expuesto por Richard Courant en 1943, de Crank-Nicolson propuesto por John Crank y Phyllis Nicolson en 1947, más recientemente la aproximación restrictiva de Taylor desarrollado por Hassan Ismail et Elsayed M. en el 2007, entre otros. El método de Richardson hizo posible calcular fácilmente una solución numérica para la ecuación de calor pero era numéricamente inestable, la inestabilidad del método de Richardson no fue reconocida hasta que Crank, Nicolson y otros colaboradores efectuaron largos c´alculos num´ericos e idearon un esquema de diferencias finitas, que originalmente fue aplicado a aproximar la solución de la ecuación de calor mediante la aproximación de las derivadas en el espacio  $x \text{ y}$  el tiempo  $t \text{ [2]}$ .

En síntesis, el método implícito de Crank-Nicolson es numéricamente estable y sólo requiere la solución de un sistema de ecuaciones lineales, en este caso, un sistema tridiagonal en cada nivel de tiempo.

El propósito de este trabajo es resolver numéricamente la ECD por el método implícito de Crank-Nicolson y comparar los resultados numéricos obtenidos con los del método aproximación restrictiva de Taylor, el método de Douglas y la solución exacta.

### 1. Preliminares

En esta sección presentaremos algunos conceptos necesarios para la elaboración de este trabajo.

#### 1.1. Ecuaciones de Convección-Difusión

Muchos problemas físicos pueden ser modelados analizando los fenómenos de convección y difusión. Por ejemplo, la convección del calor, se define como una forma de transferencia de calor que se caracteriza porque se produce por medio de un fluido que transporta el calor entre zonas con diferentes temperaturas, por otro lado la difusión se define como la dispersión de las especies involucradas en el proceso a lo largo del dominio físico del problema  $[1]$ .

Las ECD son ecuaciones diferenciales parciales de tipo parabólico que en forma 1D, son dadas por ejemplo como:

$$
\frac{\partial u}{\partial t} + \alpha \frac{\partial u}{\partial x} = \beta \frac{\partial^2 u}{\partial x^2}.
$$
\n(1)

Donde  $x \in (0, b), t \geq 0$ , además  $\alpha$ ,  $\beta$  son llamados coeficientes convectivo y difusivo, respectivamente.

La estructura de esta ecuación es de suma importancia, tanto desde el punto de vista físico como matem´atico, ya que forma la columna vertebral de todos los modelos matem´aticos de los fenómenos de flujo de fluidos. La ECD toma su nombre de las dos contribuciones de flujo y de sus expresiones matemáticas específicas que reflejan propiedades físicas muy diferentes [1].

#### 1.2. Método de Diferencias Finitas

El método de diferencias finitas consiste en la resolución de la EDP por medio de las aproximaciones a las derivadas con la serie de Taylor, en donde las derivadas de las funciones son continuas. [5]:

Sean

$$
u(x+h) = u(x) + hu'(x) + \frac{1}{2}h^2u''(x) + \frac{1}{6}h^3u'''(x) + \dots
$$
 (2)

y

$$
u(x-h) = u(x) - hu'(x) + \frac{1}{2}h^2u''(x) - \frac{1}{6}h^3u'''(x) + \dots
$$
\n(3)

Si sumamos las expresiones (2) y (3) obtenemos,

$$
u(x+h) + u(x-h) = 2u(x) + h^2u''(x) + \mathcal{O}(h^4),\tag{4}
$$

donde  $\mathcal{O}(h^4)$  son los términos que tienen potencias de  $h$  de orden mayor o igual a 4. Despejando  $u''(x)$  y dividiendo ambas partes de la igualdad por  $h^2$  obtenemos la aproximación a la  $u''(x)$ con orden  $\mathcal{O}(h^2)$  expresada como:

$$
u''(x) = \frac{u(x+h) - 2u(x) + u(x-h)}{h^2} + \mathcal{O}(h^2). \tag{5}
$$

Ahora si restamos las expresiones (2) y (3) y despreciamos los términos de orden  $h^2$  obtenemos la aproximación por diferencias centrales:

$$
u(x-h) - u(x+h) \simeq -2hu'(x),
$$
  

$$
u'(x) \simeq \frac{u(x+h) - u(x-h)}{2h}.
$$
 (6)

La ecuación (6) aproxima la pendiente de la tangente en el punto $(x, u(x))$  mediante la pendiente de la recta que pasa por los puntos  $(x - h, u(x - h))$  y  $(x + h, u(x + h))$ . También se puede aproximar la pendiente de la tangente en  $(x, u(x))$  por la pendiente de la recta que pasa por los puntos  $(x, u(x))$  y  $(x + h, u(x + h))$ , así generamos la aproximación por diferencias regresivas.

$$
u'(x) \simeq \frac{u(x) - u(x - h)}{h}.\tag{7}
$$

O por la pendiente de la recta que pasa por los puntos  $(x, u(x))$  y  $(x - h, u(x - h))$ , obteniendo la aproximación por diferencias progresivas.

$$
u'(x) \simeq \frac{u(x+h) - u(x)}{h},\tag{8}
$$

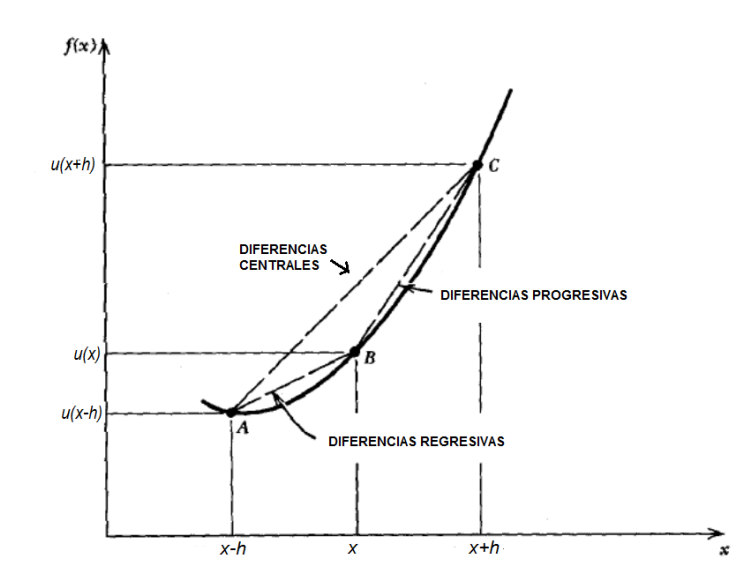

Figura 1: Representación gráfica de las diferencias finitas, extraído de [5]

Ahora, tenemos la función u de las derivadas x y t, entonces si subdividimos el plano  $x-t$  en iguales lados  $\delta x = h$  y  $\delta t = k$  mediante lineas paralelas al eje t donde  $x_i = ih$ , para  $i = 0, 1, 2, ...,$ y lineas paralelas al eje x donde  $y_i = jk$ , para  $j = 0, 1, 2, \dots$ , notamos el valor de u en un punto  $P(ih, jk)$  de malla como:

$$
u_P = u_{ih,jk} = u_{i,j}
$$

obtenemos de la ecuación (5)

$$
\left(\frac{\partial^2 u}{\partial x^2}\right)_{i,j} \simeq \frac{u(ih+h,jk) - 2u(ih,jk) + u(ih-h,jk)}{h^2},
$$

$$
\left(\frac{\partial^2 u}{\partial x^2}\right)_{i,j} \simeq \frac{u((i+1)h,jk) - 2u(ih,jk) + u((i-1)h,jk)}{h^2},
$$

por lo tanto

$$
\left(\frac{\partial^2 u}{\partial x^2}\right)_{i,j} \simeq \frac{u(i+1,j) - 2u(i,j) + u(i-1,j)}{h^2}.\tag{9}
$$

De manera similar las aproximaciones en primer orden de la ecuación  $(8)$ 

$$
\left(\frac{\partial u}{\partial x}\right)_{i,j} \simeq \frac{u(i+1,j) - u(i,j)}{h} \qquad \text{(diferencias progress)} \tag{10}
$$

por otro lado las aproximaciones en primer orden para  $\frac{\partial u}{\partial \mu}$  $rac{\partial u}{\partial t}$  en P son:

$$
\left(\frac{\partial u}{\partial t}\right)_{i,j} \simeq \frac{u(i,j+1) - u(i,j)}{k}, \qquad \text{(diferencias progress)} \tag{11}
$$

$$
\left(\frac{\partial u}{\partial t}\right)_{i,j} \simeq \frac{u(i,j) - u(i,j-1)}{k}, \qquad \text{(diferencias regression)} \tag{12}
$$

#### 1.3. Método explicito para resolver la ECD

Para solucionar la ECD de tipo parabólico, requiere de una formula que exprese un valor pivotal desconocido en términos de valores pivotales conocidos, para esto usamos la técnica de diferencias finitas y sus aproximaciones a las derivadas en primer orden con respecto a  $\frac{\partial u}{\partial \mu}$  $\frac{\partial u}{\partial t}$  y segundo orden con respecto a  $\frac{\partial^2 u}{\partial x^2}$  $\frac{\partial^2 u}{\partial x^2}$  del problema por medio de la serie de Taylor, por ejemplo sea [2]

$$
\frac{\partial u}{\partial t} = \frac{\partial^2 u}{\partial x^2}.\tag{13}
$$

Entonces la aproximación en diferencias finitas es

$$
\frac{u_{i,j+1} - u_{i,j}}{k} \cong \frac{u_{i+1,j} - 2u_{i,j} + u_{i-1,j}}{h^2},\tag{14}
$$

donde  $k = \delta t$  y  $h = \delta x$ , esta ecuación la podemos expresar como.

$$
u_{i,j+1} \cong u_{i,j} + r (u_{i-1,j} - 2u_{i,j} + u_{i+1,j}).
$$

Donde  $r =$ k  $\frac{n}{h^2}$ , r es el parametro de estabilidad denominado CFL (Courant-Friedrichs-Lewy) necesario para la convergencia en la solución de la EDP. En este caso particular, la estabilidad ocurre siempre que  $0 < r <$ 1 2 , en [2].

Se analizó la forma explicita de la EDP difusiva, es decir, cuando esta no presenta parte convectiva por lo tanto, la ecuación que describe una ECD está dada por  $(1)$  y la forma explicita por diferencias finitas progresivas en primer y segundo orden con referencia al tiempo y espacio respectivamente es:

$$
\frac{u_{i,j+1} - u_{i,j}}{k} + \alpha \left( \frac{u_{i+1,j} - u_{i,j}}{h} \right) \cong \beta \left( \frac{u_{i+1,j} - 2u_{i,j} + u_{i-1,j}}{h^2} \right),
$$

donde  $k = dt$  y  $h = dx$ , esta ecuación se puede reescribir así:

$$
u_{i,j+1} - u_{i,j} + \frac{k\alpha}{h} (u_{i+1,j} - u_{i,j}) \cong \frac{k\beta}{h^2} (u_{i+1,j} - 2u_{i,j} + u_{i-1,j}),
$$

luego haciendo  $r =$ k  $\frac{\pi}{h^2}$  y r<sub>1</sub> = k h

$$
u_{i,j+1} \cong u_{i,j} - r_1 \alpha \left( u_{i+1,j} - u_{i,j} \right) + r \beta \left( u_{i+1,j} - 2 u_{i,j} + u_{i-1,j} \right),
$$

$$
u_{i,j+1} \cong u_{i,j} - r_1 \alpha u_{i+1,j} + r_1 \alpha u_{i,j} + r \beta u_{i+1,j} - 2r \beta u_{i,j} + r \beta u_{i-1,j},
$$

$$
u_{i,j+1} \cong r\beta u_{i-1,j} + u_{i,j} + r_{1i,j} - 2r\beta u_{i,j} + r\beta u_{i+1,j} - r_1 \alpha u_{i+1,j},
$$

finalmente obtenemos el modelo explicito por diferencias finitas progresivas para la ECD

$$
u_{i,j+1} \cong r\beta u_{i-1,j} + (1 + r_1\alpha - 2r\beta) u_{i,j} + (r\beta - r_1\alpha) u_{i+1,j}.
$$
 (15)

De manera análoga se construye el modelo explicito por diferencias finitas centradas, es dado por:

$$
u_{i,j+1} \cong (r_1\alpha + r\beta) u_{i-1,j} + (1 - 2r\beta) u_{i,j} + (r\beta - r_1\alpha) u_{i+1,j}.
$$
 (16)

#### 1.4. Método de Crank-Nicolson para resolver la ECD

El método implícito de Crank Nicolson es usado para calcular soluciones numéricas de EDP con mayor estabilidad. En la deiscretización de este método reemplazamos  $\frac{\partial^2 u}{\partial x^2}$  $\frac{\partial}{\partial x^2}$  por la media de sus representaciones en diferencias finitas en las filas de tiempo  $(j + 1)$  y  $\tilde{j}$ . Asi, de (13) el método de Crank-Nicolson sería [2]:

$$
\frac{u_{i,j+1} - u_{i,j}}{k} \cong \frac{1}{2} \left\{ \frac{u_{i+1,j+1} - 2u_{i,j+1} + u_{i-1,j+1}}{h^2} + \frac{u_{i+1,j} - 2u_{i,j} + u_{i-1,j}}{h^2} \right\},\,
$$

de ahí

$$
(u_{i,j+1} - u_{i,j}) \cong \frac{k}{2h^2} (u_{i+1,j+1} - 2u_{i,j+1} + u_{i-1,j+1} + u_{i+1,j} - 2u_{i,j} + u_{i-1,j}),
$$

si hacemos  $r = k/h^2$  obtenemos

$$
2u_{i,j+1} - 2u_{i,j} \cong r(u_{i+1,j+1} - 2u_{i,j+1} + u_{i-1,j+1} + u_{i+1,j} - 2u_{i,j} + u_{i-1,j}),
$$

Ahora si despejamos los términos en el tiempo  $(j + 1)$  del lado izquierdo y los términos en el tiempo  $i$  del lado derecho, representamos la ecuación anterior como:

$$
-ru_{i-1,j+1} + (2+2r)u_{i,j+1} - ru_{i-1,j+1} \cong ru_{i-1,j} + (2-2r)u_{i,j} + ru_{i+1,j}.
$$
 (17)

En la ecuación anterior, el lado izquierdo contiene tres valores pivótales desconocidos y el lado derecho tres conocidos. Si hay N puntos de malla interna a lo largo de cada fila de tiempo, entonces para  $j = 0$  e  $i = 1, 2, 3, ..., N$  obtenemos N ecuaciones para los valores pivótales desconocidos a lo largo de los términos de la primera fila de tiempo de valores iniciales y de limites conocidos, y j expresa N valores conocidos de u. En una segunda fila de tiempo expresamos los términos de  $j$  en términos de los valores calculados a lo largo del primer tiempo, este proceso continua durante un tiempo determinado  $n$ . Este método al necesitar un cálculo de valores desconocidos de un conjunto de ecuaciones se describe como un método implícito [2]. El lado izquierdo de valores pivótales desconocidos genera la siguiente matriz a lo largo del tiempo  $n$ . A continuación presentamos la forma de la matriz tridiagonal A.

$$
A = \begin{pmatrix} 2+2r & r & 0 & \dots & \dots & 0 & 0 \\ r & 2+2r & & & & \vdots & \vdots & & & & \\ 0 & & \ddots & \ddots & & & & \vdots & \vdots & & \\ \vdots & & & & & & \ddots & \vdots & \vdots & & \\ \vdots & & & & & & \ddots & 0 & \\ \vdots & & & & & & & 0 & \\ \vdots & & & & & & & 2+2r & r \\ 0 & & \dots & \dots & \dots & \dots & \dots & r & 2+2r \end{pmatrix}
$$
(18)

Hemos analizado la discretización de la EDP difusiva por el método de Crank-Nicolson, por lo tanto, la discretización de la ECD dada en (1) por el método de Crank-Nicolson es:

$$
\frac{u_{i,j+1} - u_{i,j}}{k} + \alpha \left( \frac{u_{i+1,j} - u_{i,j}}{2h} \right) \cong \beta \frac{1}{2} \left\{ \frac{u_{i+1,j+1} - 2u_{i,j+1} + u_{i-1,j+1}}{h^2} + \frac{u_{i+1,j} - 2u_{i,j} + u_{i-1,j}}{h^2} \right\},\,
$$

donde  $k = \delta t$  y  $h = \delta x$ 

esta ecuación se puede reescribir así:

$$
2u_{i,j+1} - 2u_{i,j} + \frac{\alpha k}{h} (u_{i+1,j} - u_{i,j}) \approx \frac{\beta k}{h^2} \{u_{i+1,j+1} - 2u_{i,j+1} + u_{i-1,j+1} + u_{i+1,j} - 2u_{i,j} + u_{i-1,j}\},
$$

luego haciendo  $r =$ k  $\frac{\pi}{h^2}$  y r<sub>1</sub> = k h

 $2u_{i,j+1} - 2u_{i,j} + \alpha r_1 (u_{i+1,j} - u_{i,j}) \cong \beta r \{u_{i+1,j+1} - 2u_{i,j+1} + u_{i-1,j+1} + u_{i+1,j} - 2u_{i,j} + u_{i-1,j}\},$ 

Si organizamos la ecuación tenemos.

$$
-\beta ru_{i-1,j+1}+2u_{i,j+1}+2\beta ru_{i,j+1}-\beta ru_{i+1,j+1}\cong \beta ru_{i-1,j}+2u_{i,j}+\alpha r_1u_{i,j}-\beta ru_{i,j}-2\alpha r_1u_{i+1,j}+\beta ru_{i+1,j},
$$

finalmente el modelo implícito por diferencias progresivas para ECD es dado por:

$$
-\beta ru_{i-1,j+1} + (2+2\beta r)u_{i,j+1} - \beta ru_{i+1,j+1} \cong \beta ru_{i-1,j} + (2+\alpha r_1 - 2\beta r)u_{i,j} + (\beta r - \alpha r_1)u_{i+1,j}. \tag{19}
$$

Nuevamente en la ecuación anterior el lado izquierdo contiene tres valores pivótales desconocidos y el lado derecho tres conocidos, siguiendo la ejecución del método Crank-Nicolson obtenemos que el lado izquierdo de valores pivótales desconocidos nos genera la siguiente matriz a lo largo del tiempo n

$$
A = \begin{pmatrix} (2+2\beta r) & -\beta r & 0 & \dots & \dots & 0 \\ -\beta r & (2+2\beta r) & & & & \vdots \\ 0 & & & & & \vdots \\ \vdots & & & & & \vdots \\ \vdots & & & & & \vdots \\ \vdots & & & & & \vdots \\ \vdots & & & & & \ddots & 0 \\ \vdots & & & & & & \ddots & 0 \\ \vdots & & & & & & & \ddots & 0 \\ 0 & & & & & & & & -\beta r & (2+2\beta r) \end{pmatrix}
$$
 (20)

En este trabajo usaremos el m´etodo iterativo de Thomas para resolver el sistema lineal con matriz tridiagonal de coeficientes  $(20)$ , generado por la ecuación  $(19)$ .

### 1.5. Método de Thomas para sistemas lineales tridiagonales de coeficientes

Este es un algoritmo iterativo del álgebra lineal numérica para resolver sistemas lineales con matrices tridiagonales de forma eficiente. A continuación presentamos una descripción del método de Thomas [2].

La matriz tridiagonal corresponde a un sistema de ecuaciones de la forma:

$$
-a_i u_{i-1} + b_i u_i - c_i u_{i+1} = d_i \tag{21}
$$

Con  $i = 1, ..., N$  donde  $a_1 = 0$  y  $c_n = 0$ , entonces escribimos el sistema de manera general usando las ecuaciones generadas por la discretización del método implícito de Crank-Nicolson.

$$
\begin{cases}\n+ b_1 u_1 - c_1 u_2 &= d_1 \\
-a_1 u_1 + b_2 u_2 - c_2 u_3 &= d_2 \\
-a_i u_{i-1} + b_i u_i - c_i u_{i+1} &= d_i\n\end{cases}
$$
\n(22)\n
$$
- a_{N-1} u_{N-2} + b_{N-1} u_{N-1} = d_{N-1}
$$

Entonces de la ecuación (21) hacemos

$$
\alpha_{i-1}u_{i-1} - c_{i-1}u_i = S_{i-1} \tag{23}
$$

 $-a_{N-1}u_{N-2} + b_{N-1}u_{N-1} = d_{N-1}$ 

donde  $\alpha_1 = b_1$  y  $S_1 = d_1$  luego despejando  $u_{i-1}$  en (23) tenemos.

$$
u_{i-1} = \frac{S_{i-1}}{\alpha_{i-1}} + \frac{c_{i-1}u_i}{\alpha_{i-1}}.
$$
\n(24)

Si reemplazamos  $u_{i-1}$  en (21) resulta la siguiente ecuación.

$$
-a_i \frac{S_{i-1}}{\alpha_{i-1}} - a_i \frac{c_{i-1}u_i}{\alpha_{i-1}} + b_i u_i - c_i u_{i+1} = d_i,
$$

organizando la ecuación tenemos.

$$
\left(b_i - a_i \frac{c_{i-1}}{\alpha_{i-1}}\right) u_i - c_i u_{i+1} = d_i + a_i \frac{S_{i-1}}{\alpha_{i-1}},
$$

es decir

$$
\alpha_i u_i - c_i u_{i+1} = S_i,\tag{25}
$$

donde

$$
\alpha_i = b_i - a_i \frac{c_{i-1}}{\alpha_{i-1}} \qquad y \qquad \mathcal{S}_i = d_i + a_i \frac{\mathcal{S}_{i-1}}{\alpha_{i-1}} \tag{26}
$$

con  $i = 2, 3, ...$ 

Por otro lado de manera análoga de la ecuación

$$
-a_{N-1}u_{N-2} + b_{N-1}u_{N-1} = d_{N-1},
$$

hacemos

$$
\alpha_{N-2}u_{N-2} - c_{N-2}u_{N-1} = S_{N-2}.
$$

Despejando  $u_{N-2}$  de la ultima ecuación obtenemos

$$
\left(b_{N-1} - a_{N-1} \frac{c_{N-2}}{\alpha_{N-2}}\right) u_{N-1} = d_{N-1} + a_{N-1} \frac{S_{N-2}}{\alpha_{N-2}}
$$

es decir

$$
\alpha_{N-1} u_{N-1} = \mathcal{S}_{N-1} \tag{27}
$$

entonces de las ecuaciones (25) y (27) podemos calcular las soluciones de la siguiente manera:

$$
u_{N-1} = \frac{S_{N-1}}{\alpha_{N-1}}\tag{28}
$$

$$
u_i = \frac{1}{\alpha_i} \left( \mathcal{S}_i + c_i u_{i+1} \right) \tag{29}
$$

con  $i = N - 2, N - 3, ..., 1$ .

## 2. Resultados numéricos

#### 2.1. Resultados numéricos con el método Crank-Nicolson

Estudiaremos la solución numérica de una ECD tomada de [3], que presenta un coeficiente convectivo  $\alpha = 3.5$  y un coeficiente difusivo  $\beta = 0.022$ . Si reemplazamos los coeficientes en la ecuación  $(1)$  obtenemos:

$$
\frac{\partial u}{\partial t} + 3.5 \frac{\partial u}{\partial x} = 0.022 \frac{\partial^2 u}{\partial x^2},\tag{30}
$$

la solución exacta es  $[3]$ :

$$
u(x,t) = e^{0.028547979919275532x - 0.0999t}.
$$
\n(31)

Las condiciones iniciales y condiciones de contorno se definen a partir de la solución exacta así:

Condiciones iniciales, cuando  $t = 0$  y  $0 \le x \le 1$  entonces

$$
u(x,0) = e^{0.028547979919275532x}
$$
\n(32)

Condiciones de contorno, cuando  $x = 0 = 1$  y  $t \leq 0$  entonces

$$
u(0,t) = e^{-0.0999t} \t x = 0 \text{ y } t \le 0;
$$
  
\n
$$
u(1,t) = e^{0.028547979919275532 - 0.0999t} \t x = 1 \text{ y } t \le 0.
$$
\n(33)

Para hallar la solución numérica del problema usamos el método de Crank-Nicolson para discretizar la ECD, como se presenta en la ecuación (19). Entonces tomando  $N = 10$  puntos de malla, tenemos que  $h =$ 1 N = 1  $\frac{1}{10} = 0.1$ , con  $k = 0.0001$  entonces  $r = 0.01$  y  $r_1 = 0.001$ , . Ahora si reemplazamos los valores de  $\alpha$  y  $\beta$  en (19) obtenemos:

$$
-0.022ru_{i-1,j+1} + (2+2(0.022)r)u_{i,j+1} - 0.022ru_{i+1,j+1} = 0.022ru_{i-1,j} + ...
$$

$$
... + (2+3.5r_1 - 2(0.022)r)u_{i,j} + (0.022r - 3.5r_1)u_{i+1,j},
$$

sabemos que  $r = 0.01$  y  $r_1 = 0.001$ , luego reemplazando en la ecuación anterior tenemos:

$$
-0.00022u_{i-1,j+1}+2.0004u_{i,j+1}-0.00022u_{i+1,j+1}=0.00022u_{i-1,j}+2.0031u_{i,j}-0.00328u_{i+1,j},\\
$$

Ahora denotamos  $u_{i,j+1}$  como  $u_i$  y obtenemos:

$$
-0.00022u_{i-1} + 2.0004u_i - 0.00022u_{i+1} = 0.00022u_{i-1,j} + 2.0031u_{i,j} - 0.00328u_{i+1,j}.
$$
 (34)

Del lado derecho de la ecuación anterior podemos conocer los valores de  $u$  usando las condiciones iniciales, que son deducidas de la solución exacta de la ECD así:

Cuando  $t=0$  y  $0\leq x\leq 1$  de la ecuación (32), tenemos que:

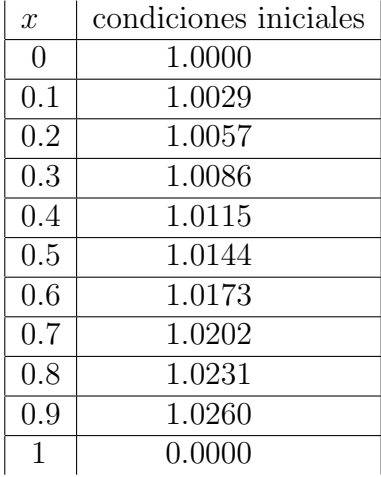

Tabla 1: condiciones iniciales para  $t = 0$ 

De manera similar presentamos las condiciones de contorno, cuando  $x=0=1$  y  $t\leq 0$  de la ecuación  $(33)$  obtenemos:

| $\delta t$ | condiciones de contorno |
|------------|-------------------------|
| 0.0000     | 1.00000                 |
| 0.0001     | 0.99999                 |
| 0.0002     | 0.99998                 |
| 0.0003     | 0.99997                 |
| 0.0004     | 0.99996                 |
| 0.0005     | 0.99995                 |
| 0.0006     | 0.99994                 |
| 0.0007     | 0.99993                 |
| 0.0008     | 0.99992                 |
| 0.0009     | 0.99991                 |

Tabla 2: condiciones de contorno para  $\boldsymbol{x} = \boldsymbol{0}$ 

Tabla 3: condiciones de contorno para  $x = 1$ 

| $\delta t$ | condiciones de contorno |
|------------|-------------------------|
| 0.0000     | 1.0290                  |
| 0.0001     | 1.0289                  |
| 0.0002     | 1.0289                  |
| 0.0003     | 1.0289                  |
| 0.0004     | 1.0289                  |
| 0.0005     | 1.0289                  |
| 0.0006     | 1.0289                  |
| 0.0007     | 1.0289                  |
| 0.0008     | 1.0289                  |
| 0.0009     | 1.0289                  |

Para  $j = 0$  e  $i = (1, 2, 3, ..., 10)$  los valores de la condición inicial en (36) son reemplazados en el lado derecho de la ecuación (34) así:

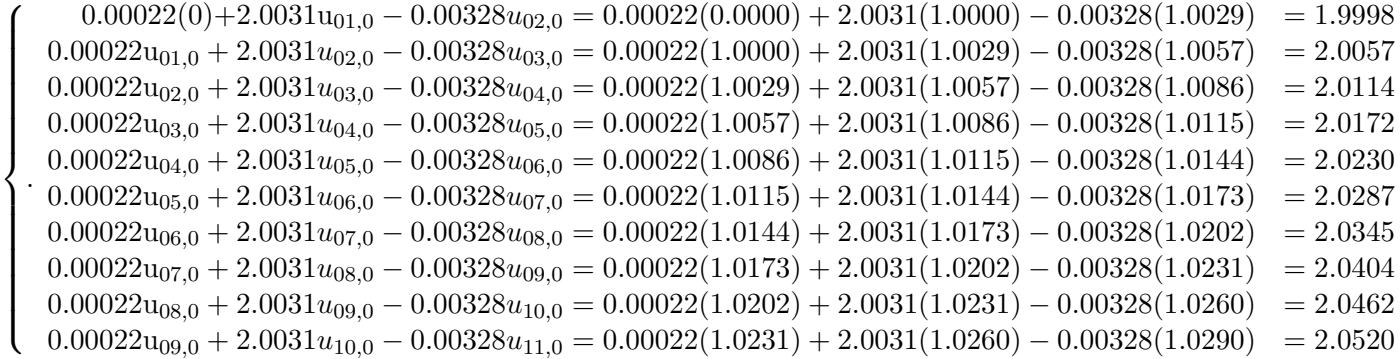

Donde  $u_{11,0} = 1.0290$ , luego los valores en cada paso de tiempo generados por el lado derecho de la ecuación (34) son dados por:

 $d = (1.9998, 2.0057, 2.0114, 2.0172, 2.0230, 2.0287, 2.0345, 2.0404, 2.0462, 2.0520)$  (35)

Entonces en el primer tiempo, es decir  $j = 0$  los valores de u en cada paso de tiempo,  $(i = 1, 2, ..., 10)$ del lado derecho de la ecuación (34) satisfacen el sistema que presentamos a continuación, donde los valores del lado izquierdo de la ecuación  $(34)$  son los que se encuentran en  $(39)$ .

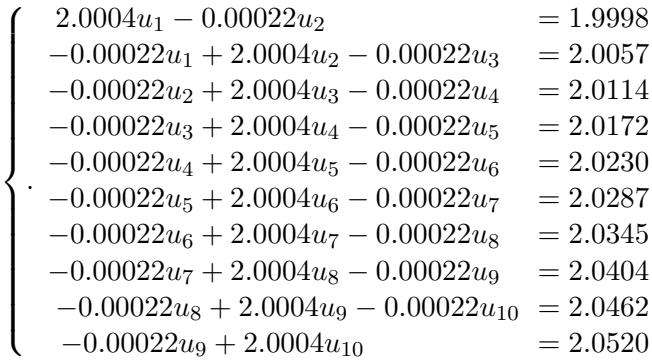

La solución de este sistema se realiza por medio del método de Thomas para matrices tridiagonales, cuando hay  $N-1$  puntos de malla internos a través del tiempo n, las ecuaciones de Crank-Nicolson presentadas en el sistema anterior generan en cada paso de tiempo de i la siguiente matriz tridiagonal:

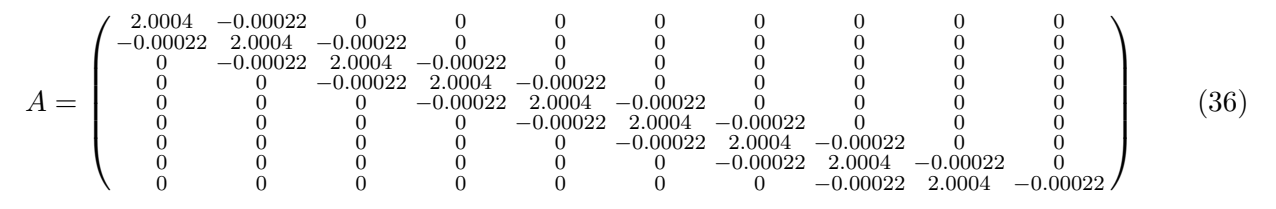

Entonces haciendo

 $a_2 = a_3 = a_4 = a_5 = a_6 = a_7 = a_8 = -0.00022$  $b_1 = b_2 = b_3 = b_4 = b_5 = b_6 = b_7 = b_8 = b_9 = 2.0004$  $c_1 = c_2 = c_3 = c_4 = c_5 = c_6 = c_7 = c_8 = c_9 = -0.00022$ 

Por el método de Thomas y de las ecuaciones en (26) tenemos que los valores para  $\alpha$  y S con i =  $(2, 3, 4, 5, \ldots, 9), \alpha_1 = b_1 \text{ y } S_1 = d_1 \text{ están dados por:}$ 

$$
\alpha_1 = 2.0004
$$
  
\n
$$
\alpha_2 = b_2 - \frac{a_2}{\alpha_1} c_1 = 2.0004 - \frac{-0.00022}{2.0004} - 0.00022 = 2.0004
$$
  
\n
$$
\vdots
$$
  
\n
$$
\alpha_9 = b_9 - \frac{a_9}{\alpha_8} c_8 = 2.0004 - \frac{-0.00022}{2.0004} - 0.00022 = 2.0004
$$

Si tomamos los valores  $d_i$  de los valores obtenidos en (39) tenemos los siguientes valores para  $S$ 

$$
S_1 = 1.9998
$$
  
\n
$$
S_2 = d_2 + \frac{a_2}{\alpha_1} S_1 = 2.0057 + \frac{-0.00022}{2.0004} (1.9998) = 2.0055
$$
  
\n
$$
S_3 = d_3 + \frac{a_3}{\alpha_2} S_2 = 2.0114 + \frac{-0.00022}{2.0004} (2.0055) = 2.0112
$$
  
\n
$$
S_4 = d_4 + \frac{a_4}{\alpha_3} S_3 = 2.0172 + \frac{-0.00022}{2.0004} (2.0112) = 2.0170
$$
  
\n
$$
S_5 = d_5 + \frac{a_5}{\alpha_4} S_4 = 2.0230 + \frac{-0.00022}{2.0004} (2.0170) = 2.0227
$$
  
\n
$$
S_6 = d_6 + \frac{a_6}{\alpha_5} S_5 = 2.0287 + \frac{-0.00022}{2.0004} (2.0227) = 2.0285
$$
  
\n
$$
S_7 = d_7 + \frac{a_7}{\alpha_6} S_6 = 2.0345 + \frac{-0.00022}{2.0004} (2.0285) = 2.0343
$$
  
\n
$$
S_8 = d_8 + \frac{a_8}{\alpha_7} S_7 = 2.0404 + \frac{-0.00022}{2.0004} (2.0343) = 2.0401
$$
  
\n
$$
S_9 = d_9 + \frac{a_9}{\alpha_8} S_8 = 2.0462 + \frac{-0.00022}{2.0004} (2.0401) = 2.0460
$$
  
\n
$$
S_{10} = d_{10} + \frac{a_{10}}{\alpha_9} S_9 = 2.0520 + \frac{-0.00022}{2.0004} (2.0460) = 2.0518
$$

Ahora sabemos que las soluciones son calculadas mediante las ecuaciones (28) y (29) en el tiempo  $i = (N - 1, N - 2, ..., 1)$ , por lo tanto las soluciones de  $u$  en el tiempo  $j = 0$  están dadas por:

$$
u_{10} = \frac{S_9}{\alpha_9} = \frac{2.0518}{2.0004} = 1.0257
$$
  
\n
$$
u_9 = \frac{1}{\alpha_9} (S_9 + c_9 u_{10}) = 1.0229
$$
  
\n
$$
u_8 = \frac{1}{\alpha_8} (S_8 + c_8 u_9) = 1.0200
$$
  
\n
$$
u_7 = \frac{1}{\alpha_7} (S_7 + c_7 u_8) = 1.0170
$$
  
\n
$$
u_6 = \frac{1}{\alpha_6} (S_6 + c_6 u_7) = 1.0141
$$
  
\n
$$
u_5 = \frac{1}{\alpha_5} (S_5 + c_5 u_6) = 1.0113
$$
  
\n
$$
u_4 = \frac{1}{\alpha_4} (S_4 + c_4 u_5) = 1.0084
$$
  
\n
$$
u_3 = \frac{1}{\alpha_3} (S_3 + c_3 u_4) = 1.0055
$$
  
\n
$$
u_2 = \frac{1}{\alpha_2} (S_2 + c_2 u_3) = 1.0026
$$

la representación gráfica de las soluciones numéricas con  $N = 10$  puntos de malla, y  $k = 0.0001$  en  $t = 0$  es:

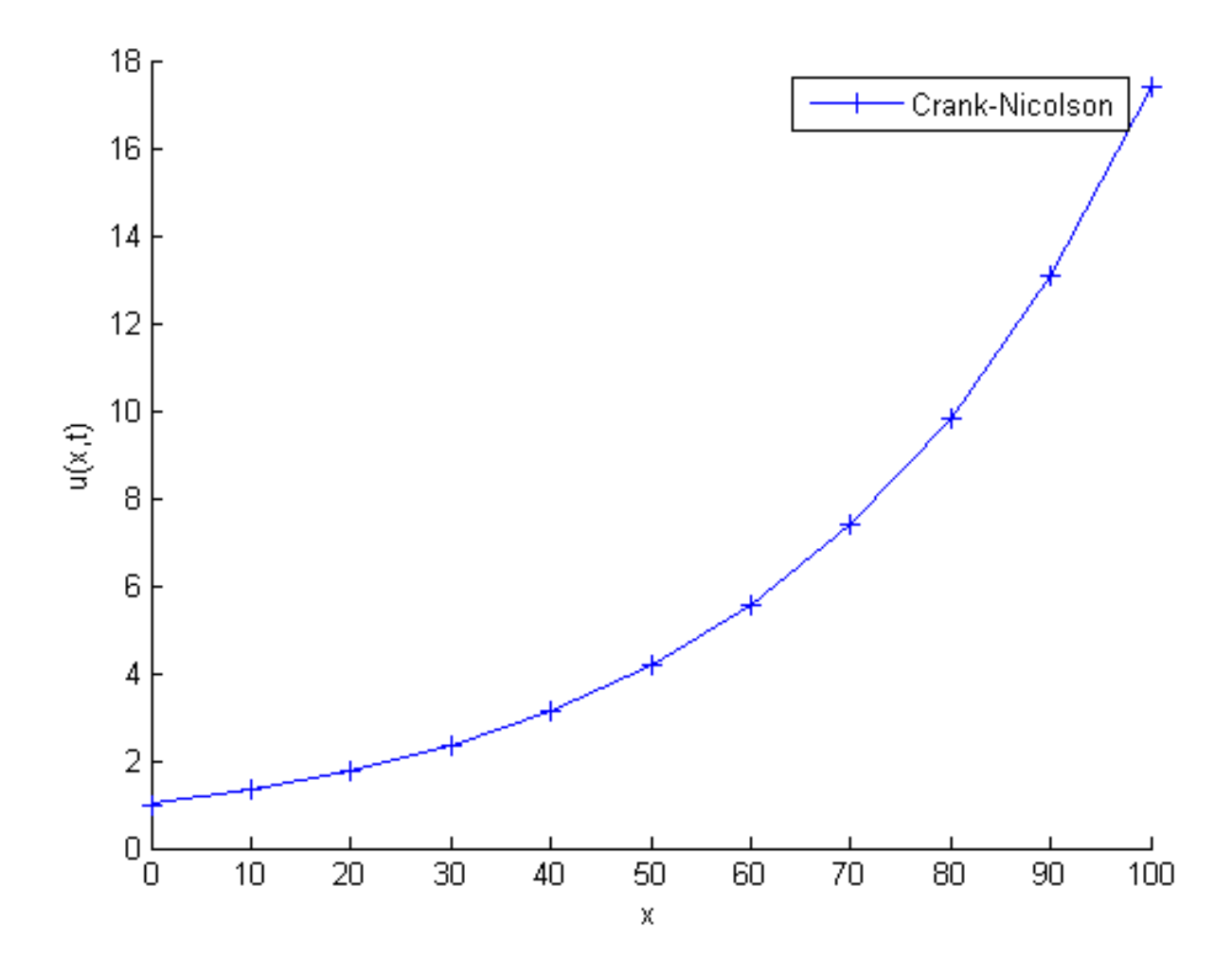

Figura 2: Representación gráfica de las soluciones numéricas por el método Crank-Nicolson con  ${\cal N}=10$ 

En la siguiente gráfica presentamos las soluciones numéricas calculadas por el método Crank-Nicolson y la solución exacta, para  $N = 10$  puntos de malla con  $k = 0.0001$  en  $t = 0$ .

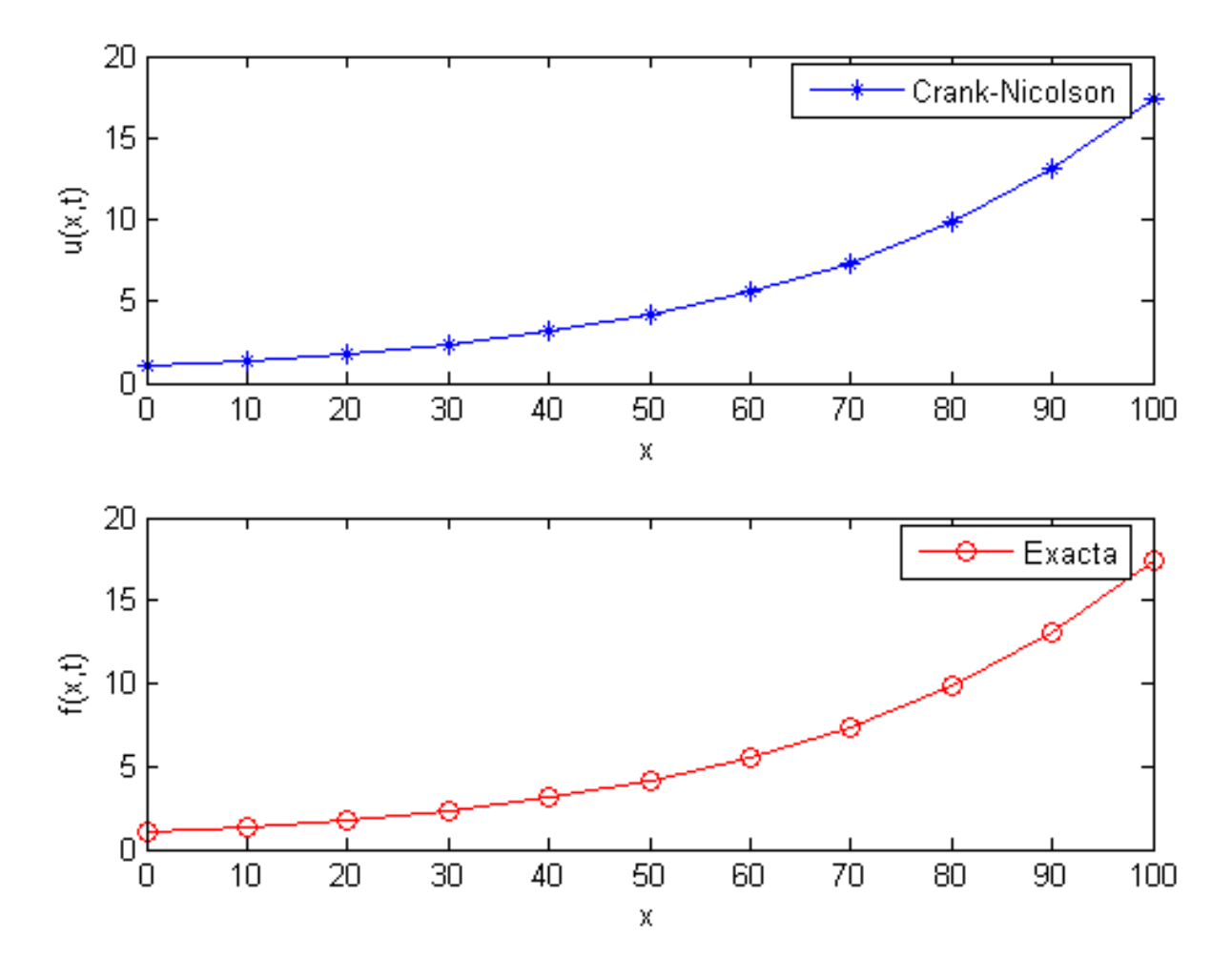

Figura 3: Comparación de las soluciones numéricas calculadas por el método Crank-Nicolson y la solución exacta

en la tabla (4) se muestran las soluciones numéricas de la ECD (30) con  $N = 10$  puntos de malla y  $k=0.0001$ para valores de $x=0.1,\,x=0.5$  y  $x=0.9$ 

| $t_{i}$ | $x=0.1$                 | $x = 0.5$              | $x = 0.9$              |
|---------|-------------------------|------------------------|------------------------|
| 0.0001  | $1.0024 \times 10^{0}$  | $1.0139 \times 10^{0}$ | $1.0253 \times 10^{0}$ |
| 0.0002  | $1.0022 \times 10^{0}$  | $1.0137 \times 10^{0}$ | $1.0250 \times 10^{0}$ |
| 0.0003  | $1.0020 \times 10^{0}$  | $1.0135 \times 10^{0}$ | $1.0247 \times 10^{0}$ |
| 0.0004  | $1.0017 \times 10^{0}$  | $1.0132 \times 10^{0}$ | $1.0243 \times 10^{0}$ |
| 0.0005  | $1.0015 \times 10^{0}$  | $1.0130 \times 10^{0}$ | $1.0240 \times 10^{0}$ |
| 0.001   | $1.0004 \times 10^{0}$  | $1.0119 \times 10^{0}$ | $1.0222 \times 10^{0}$ |
| 0.002   | $9.9815 \times 10^{-1}$ | $1.0096 \times 10^{0}$ | $1.0187 \times 10^{0}$ |
| 0.003   | $9.9591 \times 10^{-1}$ | $1.0073 \times 10^{0}$ | $1.0152 \times 10^{0}$ |
| 0.004   | $9.9368 \times 10^{-1}$ | $1.0051 \times 10^{0}$ | $1.0116 \times 10^{0}$ |
| 0.005   | $9.9145 \times 10^{-1}$ | $1.0028 \times 10^{0}$ | $1.0080 \times 10^{0}$ |

Tabla 4: Soluciones de  $u_t$ con el método Crank-Nicolson

### 2.2. Resultados numéricos con el método explicito

En la tabla 5 presentamos los resultados numéricos de la ECD (30) obtenidos por el método explicito con  $N = 10$  puntos de malla y  $k = 0.0001$ .

| $t_{\rm r}$ | $x=0.1$                | $x = 0.5$              | $x=0.9$                |
|-------------|------------------------|------------------------|------------------------|
| 0.0001      | $1.0028 \times 10^{0}$ | $1.0143 \times 10^{0}$ | $1.0260 \times 10^{0}$ |
| 0.0002      | $1.0028 \times 10^{0}$ | $1.0143 \times 10^{0}$ | $1.0260 \times 10^{0}$ |
| 0.0003      | $1.0028 \times 10^{0}$ | $1.0143 \times 10^{0}$ | $1.0259 \times 10^{0}$ |
| 0.0004      | $1.0028 \times 10^{0}$ | $1.0143 \times 10^{0}$ | $1.0259 \times 10^{0}$ |
| 0.0005      | $1.0027 \times 10^{0}$ | $1.0143 \times 10^{0}$ | $1.0259 \times 10^{0}$ |
| 0.001       | $1.0026 \times 10^{0}$ | $1.0142 \times 10^{0}$ | $1.0258 \times 10^{0}$ |
| 0.002       | $1.0024 \times 10^{0}$ | $1.0140 \times 10^{0}$ | $1.0256 \times 10^{0}$ |
| 0.003       | $1.0023 \times 10^{0}$ | $1.0137 \times 10^{0}$ | $1.0254 \times 10^{0}$ |
| 0.004       | $1.0021 \times 10^{0}$ | $1.0135 \times 10^{0}$ | $1.0252 \times 10^{0}$ |
| 0.005       | $1.0019 \times 10^{0}$ | $1.0133 \times 10^{0}$ | $1.0249 \times 10^{0}$ |

Tabla 5: Soluciones de  $u$  con el método Explicito

A continuación presentamos la gráfica de las soluciones empleando el método explicito y la solución exacta en cada paso de tiempo es:

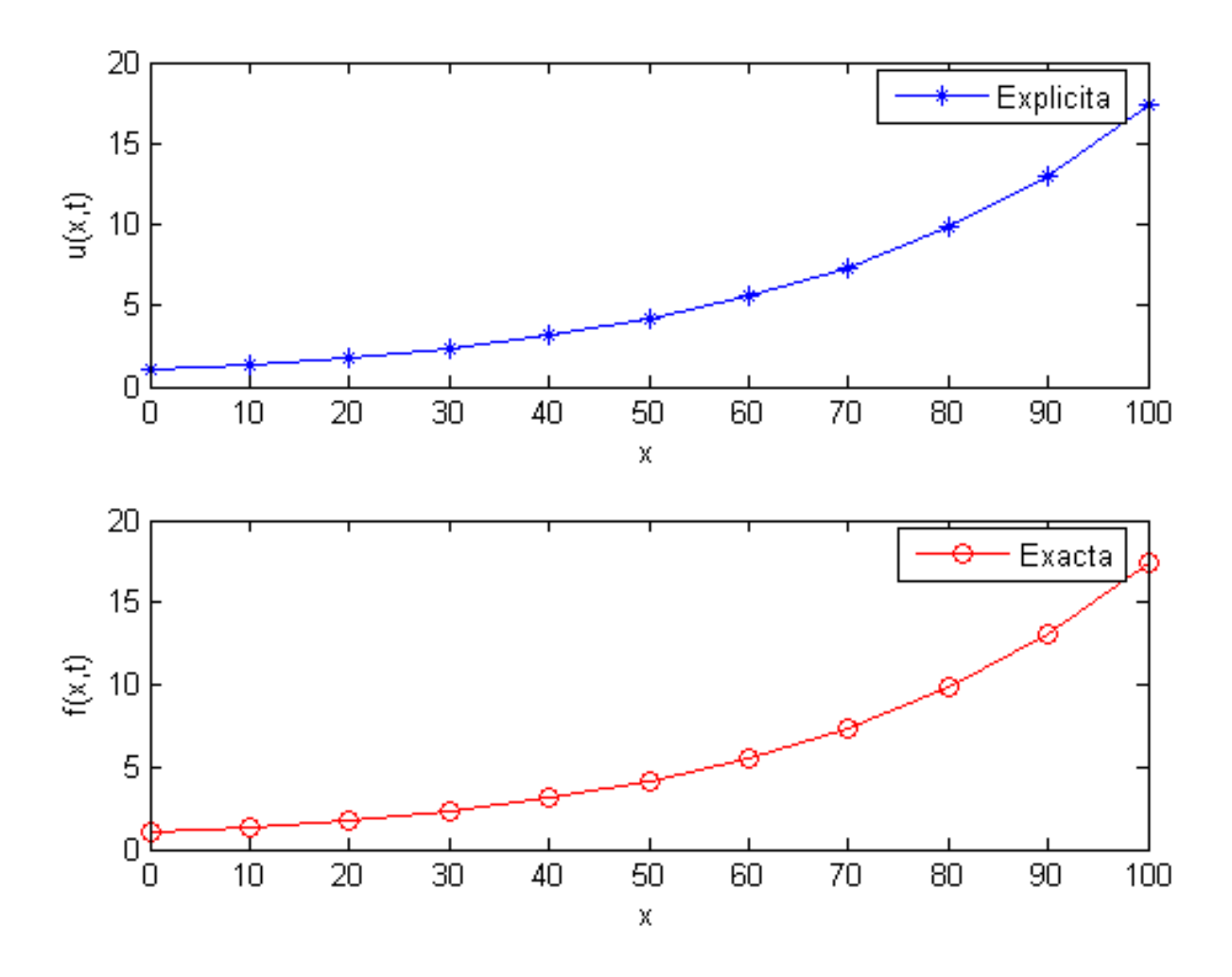

Figura 4: Representación gráfica de las soluciones de  $u_t$  por el método explicito con  $N = 10$ 

### 2.3. Resultados numéricos con el método aproximación restrictiva de Taylor

En la tabla 6 presentamos los resultados numéricos de la ecuación (30) obtenidos con el método aproximación de Taylor extraidos de [3].

| $-t$ | $x=0.1$                             | $x=0.5$                           | $x=0.9$                           |
|------|-------------------------------------|-----------------------------------|-----------------------------------|
| 0.01 | $7.7554 \times 10^{-11}$            | $8.5955 \times 10^{-11}$          | $9.2868 \times 10^{-11}$          |
| 0.02 | $1.3912 \times 10^{-10}$            | $1.7174 \times 10^{-10}$          | $1.982\overline{0\times10^{-10}}$ |
| 0.03 | $1.8603 \times 10^{-10}$            | $2.5734 \times 10^{-10}$          | $3.1494 \times 10^{-10}$          |
| 0.04 | $2.1993 \times 10^{-10}$            | $3.4272 \times 10^{-10}$          | $4.4178 \times 10^{-10}$          |
| 0.05 | $2.\overline{4268 \times 10^{-10}}$ | $4.278\overline{1\times10^{-10}}$ | $5.7721 \times 10^{-10}$          |
| 1.00 | $2.5631 \times 10^{-10}$            | $8.3924 \times 10^{-10}$          | $1.3298 \times 10^{-9}$           |
| 2.00 | $2.3789 \times 10^{-10}$            | $1.3776 \times 10^{-9}$           | $2.8282 \times 10^{-9}$           |
| 3.00 | $2.8002 \times 10^{-10}$            | $1.5634 \times 10^{-9}$           | $3.9102 \times 10^{-9}$           |
| 4.00 | $4.1327 \times 10^{-10}$            | $1.7879 \times 10^{-9}$           | $4.0704 \times 10^{-9}$           |
| 5.00 | $5.64275 \times 10^{-10}$           | $1.9079 \times 10^{-9}$           | $3.9660 \times 10^{-9}$           |

Tabla 6: Soluciones de  $u$  con el método restrictiva de Taylor

### 2.4. Resultados numéricos con el método de Douglas

En la tabla 7 presentamos los resultados numéricos de la ecuación (30) obtenidos con el método Douglass extraidos de [3].

| t    | $x=0.1$                 | $x=0.5$                 | $x=0.9$                 |
|------|-------------------------|-------------------------|-------------------------|
| 0.01 | $7.7826 \times 10^{-8}$ | $8.5661 \times 10^{-8}$ | $9.213 \times 10^{-8}$  |
| 0.02 | $1.3963 \times 10^{-7}$ | $1.7115 \times 10^{-7}$ | $1.9675 \times 10^{-7}$ |
| 0.03 | $1.8671 \times 10^{-7}$ | $2.5647 \times 10^{-7}$ | $3.1284 \times 10^{-7}$ |
| 0.04 | $2.2067 \times 10^{-7}$ | $3.4158 \times 10^{-7}$ | $4.391 \times 10^{-7}$  |
| 0.05 | $2.4338 \times 10^{-7}$ | $4.2641 \times 10^{-7}$ | $5.7404 \times 10^{-7}$ |
| 1.00 | $2.5569 \times 10^{-7}$ | $8.3734 \times 10^{-7}$ | $1.3251 \times 10^{-6}$ |
| 2.00 | $2.3685 \times 10^{-7}$ | $1.3758 \times 10^{-6}$ | $2.8206 \times 10^{-6}$ |
| 3.00 | $2.7782 \times 10^{-7}$ | $1.5566 \times 10^{-6}$ | $3.9074 \times 10^{-6}$ |
| 4.00 | $4.1178 \times 10^{-7}$ | $1.7838 \times 10^{-6}$ | $4.0586 \times 10^{-6}$ |
| 5.00 | $5.6325 \times 10^{-7}$ | $1.9026 \times 10^{-6}$ | $3.9493 \times 10^{-6}$ |

Tabla 7: Soluciones de  $u$  con el método Douglas

### 2.5. Solución exacta

La solución exacta de la ECD (30) esta dada por la ecuación (31), tomamos valores para  $0 \le x \le 1$ y  $t \geq 0$ . En la tabla 8 presentamos las soluciones de la ECD (30), con  $N = 10$  puntos de malla y  $k = 0.0001$ .

| t.     | $x=0.1$                         | $x = 0.5$              | $x=0.9$                |
|--------|---------------------------------|------------------------|------------------------|
| 0.0001 | $1.0028 \times 10^{0}$          | $1.0144 \times 10^{0}$ | $1.0260 \times 10^{0}$ |
| 0.0002 | $1.0028 \times 10^{0}$          | $1.0144 \times 10^{0}$ | $1.0260 \times 10^{0}$ |
| 0.0003 | $1.0028 \times 10^{0}$          | $1.0143 \times 10^{0}$ | $1.0260 \times 10^{0}$ |
| 0.0004 | $1.0028 \times 10^{0}$          | $1.0143 \times 10^{0}$ | $1.0260 \times 10^{0}$ |
| 0.0005 | $1.0028 \times 10^{0}$          | $1.0143 \times 10^{0}$ | $1.0260 \times 10^{0}$ |
| 0.001  | $1.0028 \times 10^{0}$          | $1.0143 \times 10^{0}$ | $1.0259 \times 10^{0}$ |
| 0.002  | $1.0027 \times \overline{10^0}$ | $1.0142 \times 10^{0}$ | $1.0258 \times 10^{0}$ |
| 0.003  | $1.0026 \times 10^{0}$          | $1.0141 \times 10^{0}$ | $1.0257 \times 10^{0}$ |
| 0.004  | $1.0025 \times 10^{0}$          | $1.0140 \times 10^{0}$ | $1.0256 \times 10^{0}$ |
| 0.005  | $1.0024 \times 10^{0}$          | $1.0139 \times 10^{0}$ | $1.0255 \times 10^{0}$ |

Tabla 8: Soluciones exactas de u

En la siguiente gráfica representamos las soluciones exactas de la ECD (30) cuando  $N = 10$ puntos de malla y  $k = 0.0001$ :

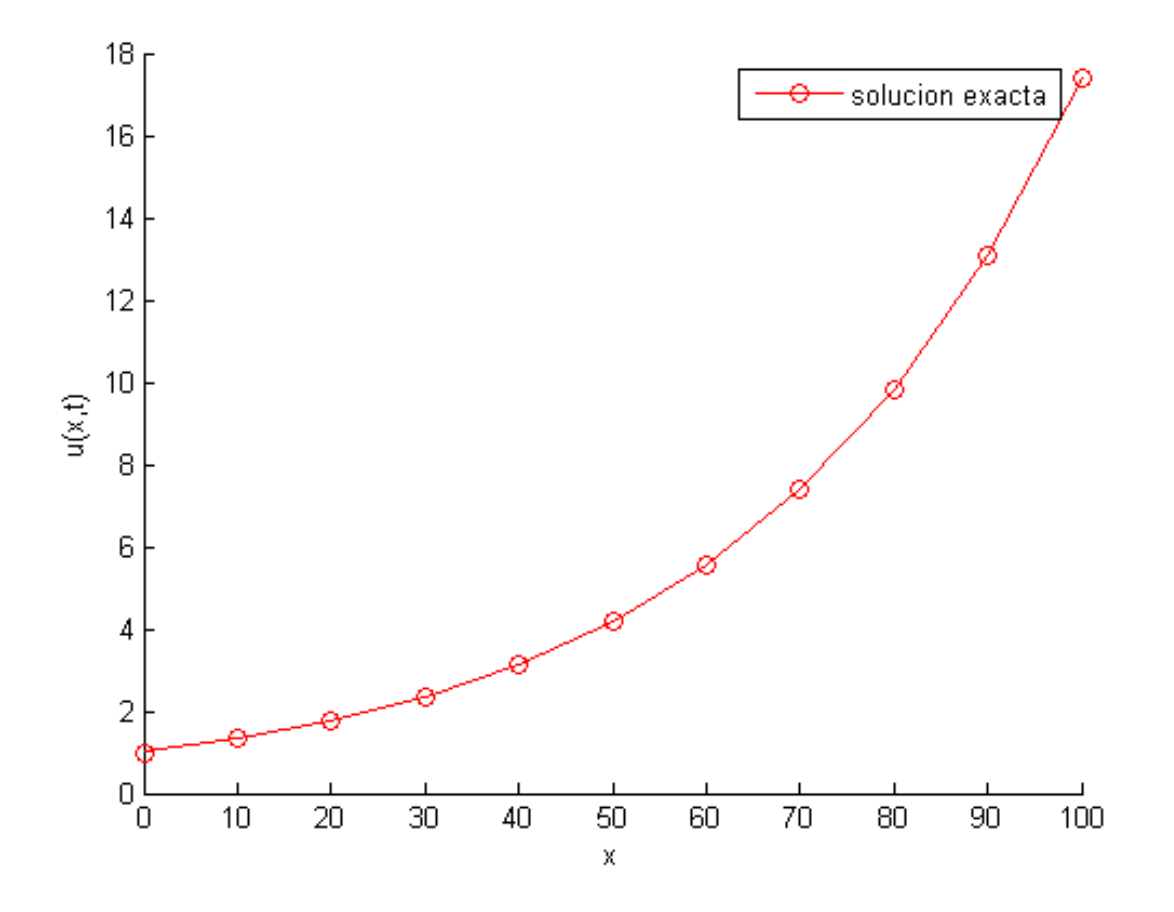

Figura 5: Representación gráfica de la solución exacta

#### 2.6. Estudio comparativo de los resultados numéricos

En las tablas  $(9-11)$  presentamos los resultados numéricos que obtenemos de la ecuación (30) con los métodos Crank-Nicolson, Explicito, Restrictiva de Taylor, Douglas y la solución exacta cuando  $x = 0.1$   $x = 0.5$   $x = 0.9$ ,  $N = 10$  con  $k = 0.001$ .

| t.   | $x = 0.1$               |                         |                          |                         |                         |  |
|------|-------------------------|-------------------------|--------------------------|-------------------------|-------------------------|--|
|      | Crank-Nicolson          | Explicito               | Restrictiva de Taylor    | Douglas                 | Exacta                  |  |
| 0.01 | $9.7846 \times 10^{-1}$ | $1.0018 \times 10^{0}$  | $7.7554 \times 10^{-11}$ | $7.7826 \times 10^{-8}$ | $1.0019 \times 10^{0}$  |  |
| 0.02 | $9.5679 \times 10^{-1}$ | $1.0008 \times 10^{0}$  | $1.3912 \times 10^{-10}$ | $1.3963 \times 10^{-7}$ | $1.0009 \times 10^{0}$  |  |
| 0.03 | $9.3560 \times 10^{-1}$ | $9.9975 \times 10^{-1}$ | $1.8603 \times 10^{-10}$ | $1.8671 \times 10^{-7}$ | $9.9986 \times 10^{-1}$ |  |
| 0.04 | $9.1487 \times 10^{-1}$ | $9.9875 \times 10^{-1}$ | $2.1993 \times 10^{-10}$ | $2.2067 \times 10^{-7}$ | $9.9886 \times 10^{-1}$ |  |
| 0.05 | $8.9460 \times 10^{-1}$ | $9.9776 \times 10^{-1}$ | $2.4268 \times 10^{-10}$ | $2.4338 \times 10^{-7}$ | $9.9786 \times 10^{-1}$ |  |

Tabla 9: Soluciones de  $u$  cuando  $x = 0.1$ 

En el punto  $x = 0.1$  la norma de los errores absolutos presentados por los métodos son: para Crank-Nicolson  $\|\varepsilon\| = 0.3221$ , para el Explicito  $\|\varepsilon\| = 0.0005$ , Restrictiva de Taylor presenta  $\|\varepsilon\| = 8.6531 \times^{-10}$  y para Douglas  $\|\varepsilon\| = 9.6822 \times^{-7}$ .

| t.   | $x = 0.5$               |                        |                          |                          |                                 |
|------|-------------------------|------------------------|--------------------------|--------------------------|---------------------------------|
|      | Crank-Nicolson          | Explicito              | Restrictiva de Taylor    | Douglas                  | Exacta                          |
| 0.01 | $9.8970 \times 10^{-1}$ | $1.0133 \times 10^{0}$ | $8.5955 \times 10^{-11}$ | $8.5661 \times 10^{-8}$  | $1.0134 \times 10^{0}$          |
| 0.02 | $9.6779 \times 10^{-1}$ | $1.0122 \times 10^{0}$ | $1.7174 \times 10^{-10}$ | $1.7115 \times 10^{-7}$  | $1.0124 \times \overline{10^0}$ |
| 0.03 | $9.4634 \times 10^{-1}$ | $1.0112 \times 10^{0}$ | $2.5734 \times 10^{-10}$ | $2.5647 \times 10^{-7}$  | $1.0113 \times 10^{0}$          |
| 0.04 | $9.2533 \times 10^{-1}$ | $1.0102 \times 10^{0}$ | $3.4272 \times 10^{-10}$ | $3.4272 \times 10^{-10}$ | $1.0103 \times 10^{0}$          |
| 0.05 | $9.0464 \times 10^{-1}$ | $1.0092 \times 10^{0}$ | $4.2781 \times 10^{-10}$ | $4.2641 \times 10^{-7}$  | $1.0093 \times 10^{0}$          |

Tabla 10: Soluciones de u cuando  $x = 0.5$ 

En el punto  $x = 0.5$  la norma de los errores absolutos presentados por los métodos son: para Crank-Nicolson  $\|\varepsilon\| = 0.3211$ , para el Explicito  $\|\varepsilon\| = 0.0005$ , Restrictiva de Taylor presenta  $\|\varepsilon\| = 2.5711 \times^{-9}$  y para Douglas  $\|\varepsilon\| = 9.4003 \times^{-7}$ .

|      | $x = 0.9$               |                        |                                                        |                         |                        |  |
|------|-------------------------|------------------------|--------------------------------------------------------|-------------------------|------------------------|--|
|      | Crank-Nicolson          | Explicito              | Restrictiva de Taylor                                  | Douglas                 | Exacta                 |  |
| 0.01 | $9.8593 \times 10^{-1}$ | $1.0249 \times 10^{0}$ | $9.2868 \times 10^{-11}$                               | $9.213 \times 10^{-8}$  | $1.0250 \times 10^{0}$ |  |
| 0.02 | $9.4433 \times 10^{-1}$ | $1.0239 \times 10^{0}$ | $1.9820 \times 10^{-10}$                               | $1.9675 \times 10^{-7}$ | $1.0240 \times 10^{0}$ |  |
| 0.03 | $8.9714 \times 10^{-1}$ |                        | $1.0228 \times 10^{0}$ $\sqrt{3.1494 \times 10^{-10}}$ | $3.1284 \times 10^{-7}$ | $1.0230 \times 10^{0}$ |  |
| 0.04 | $8.4358 \times 10^{-1}$ |                        | $1.02\overline{18\times10^0}$ $4.4178\times10^{-10}$   | $4.391 \times 10^{-7}$  | $1.0219 \times 10^{0}$ |  |
| 0.05 | $7.8276 \times 10^{-1}$ |                        | $1.0208 \times 10^{0}$   $5.7721 \times 10^{-10}$      | $5.7404 \times 10^{-7}$ | $1.0209 \times 10^{0}$ |  |

Tabla 11: Soluciones de u cuando  $x = 0.9$ 

De las tablas 9-11 vemos que, los resultados del método implícito de Crank-Nicolson compardos con los de aproximación restrictiva de Taylor y Douglas son más aproximados a la solución exacta pues el error para Crank-Nicolson es de 0.0235, mientras que el error para los métodos aproximación restrictiva de Taylor y Douglas son de orden  $10^{-10}$  y  $10^{-7}$ , cuando  $x = 0.9$  en la tabla 11 vemos que Crank-Nicolson presenta un error de 0.0391, y en cada paso de tiempo  $t$  las soluciones del método Crank-Nicolson se van alejando de la solución exacta, El método explicito presenta resultados muy aproximados a la exacta pues tiene una malla de  $\delta t = 0.001$ 

y  $\delta x = 0.1$ . Tambien en cada paso de tiempo t presenta soluciones con valores cercanos a los de la solución exacta.

A continuación presentamos un cuadro que compara los erreores en la aproximación de las soluciones numéricas presentados por métodos Crank-Nicolson, aproximación restrictiva de Taylor y Douglas.

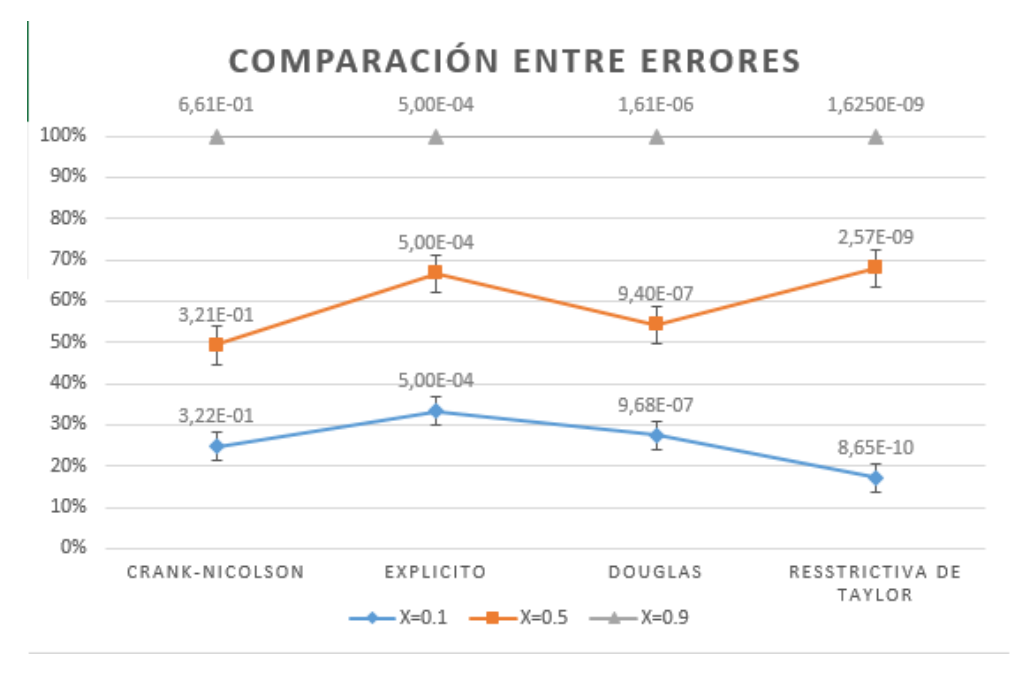

Figura 6: Representación gráfica de los errores de los diferentes métodos

En la siguiente gráfica podemos observar la comparación de los resultados a través de tiempo  $j = 0$  y en el espacio  $0 \le x \le 100$ , donde  $\delta t = 0.01$ 

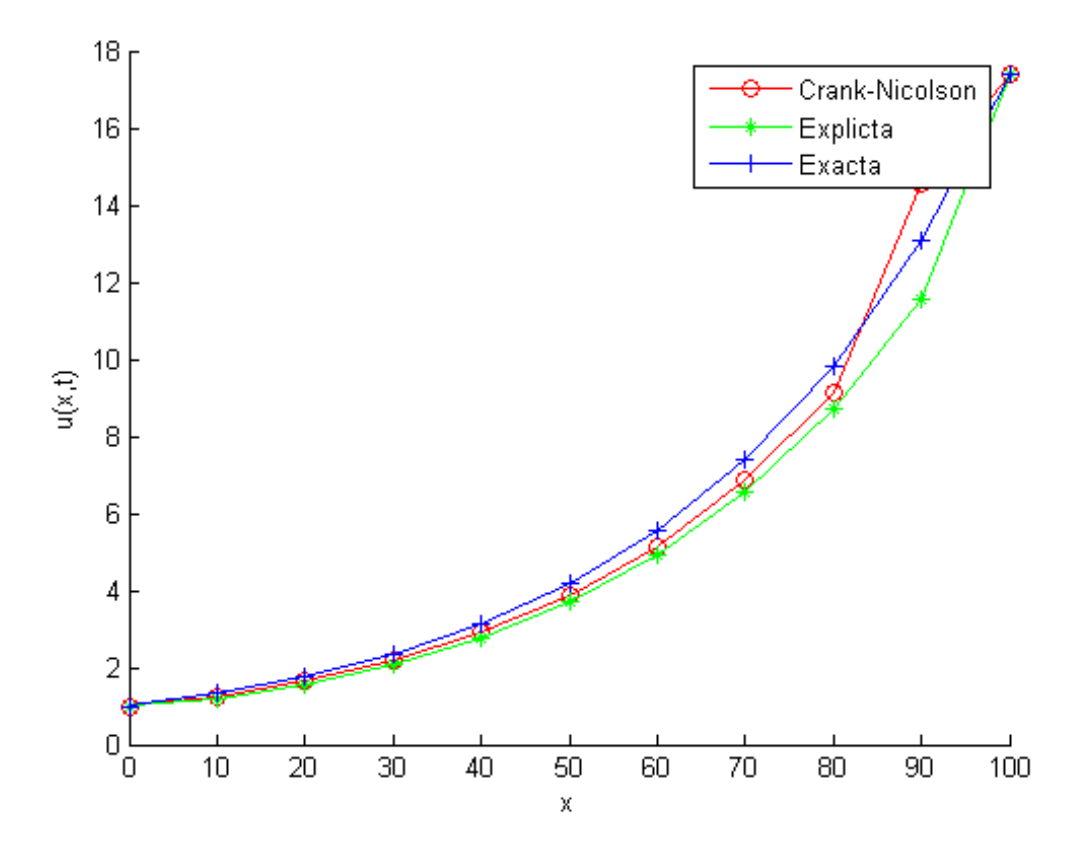

Figura 7: Representación gráfica de los diferentes métodos

### 3. Conclusión

Resolviendo numéricamente la ECD  $(30)$ , en las tablas  $(9-11)$  mostramos la comparación entre las soluciones de los métodos Explicito, Crank-Nicolson, aproximación restrictiva de Taylor y Douglas. Reflejando que el método Crank-Nicolosn es más preciso que los métodos aproximación restrictiva de Taylor y Douglas. Pues el error para para los métodos restrictiva de Taylor y Douglass son de orden 10<sup>-10</sup> y 10<sup>-7</sup> respectivamente, mientra que para el método Crank-Nicoloson el error es más pequeño. El método explicito al tener un  $\delta t = 0.001$  y  $\delta x = 0.1$ hace que los resultados numéricos sean muy aproximados a la solución exacta.

#### 3.1. Código fuente empleado en el desarrollo del trabajo

En el desarrollo de este trabajo utilizamos el programa Octave para realizar los cálculos numéricos correspondientes al método explicito, Crank-Nicolson y las solución exacta. A continuación presentamos los códigos fuente empleados en los cálculos de los respectivos métodos.

#### código fuente para el método implícito Crank-Nicolson

```
c l c
clear all
close all
```

```
N=in put ('Puntos de malla N=')
n=input ('N mero de intervalos de tiempos n=') \%n tiempos
k=input ('dt =') % dt
abh1 = 3.5; % coeficiente convectivo
beta = 0.022; % coeficiente difusivo
h=1/N % dx
r=k/(h^2) %%condici n r=k/h^2 entre 0 y 1/2
r2=k/(h);
A=zeros (1,N-1); % matriz del sistema terminos de u (lado izquierdo)
d=zeros (1, N+1); % vector derecho del sistema
uold=zeros (1, N+1); % matriz condicione iniciales
AA =zeros(1, N+1);
B=zeros (1, N+1); % vector B de Thomas
u=zeros (1, N+1);x=linspace(0,1,N+1)% \mathcal{K} \otimes \mathcal{K} \otimes \mathcal{K} \longrightarrow condiciones iniciales \mathcal{K} \otimes \mathcal{K} \otimes \mathcal{K} \otimes \mathcal{K}% \% \% cuando t=0 %%%% e^((0.028547979919275532*x)-0.0999*t)
 for t=0:nfor i = 1:Nif t == 0uold (i)=exp ((0.028547979919275532*x(i)) –0.0999*t);
        end
 end
 end
  uold
\% plot (x, uold)
%%% matriz A del sistema terminos de u (lado izquierdo)
 for i=1:N-1A(i, i) = (2+2*beta * r);
        if (i = 1)A(i, i-1)=-beta *i *r;end
        if (i \tilde{=} N)A(i, i+1) = -beta *r ;end
 end
A;
  for t=0:n \; %\mathcal{H}\mathcal{H}\mathcal{H} soluciones a traves del tiempo
    l=t
    i=t*k\% vector b del sistema Ax=b (lado derecho del sistema)
for i = 2:Nd(1) = (2 + alpha1 * r2 - 2 * beta * r) * uold(1) - (alpha1 * r2 - beta * r) * uold(2);d(i) = beta*r*uold(i-1)+(2+alpha*r2-2*beta*r)*uold(i)+...
```

```
\dots + (beta * r - alpha * r^2) * uold(i+1);end
 d ' ;
 %%% condiciones de contorno x=0uold (1)= exp (-0.0999*t);
 \%% % condiciones de contorno x=1
 uold (N+1)=exp ( (0.028547979919275532) - 0.0999*t );
  88\%8\%8\%8\%8\%8\%8\% metodo de Thomas 88\%8\%8\%8\%8\%8\%8\%for i = 1:N-1bb(i)=A(i,i);if (i \tilde{-} = 1)a(i)=A(i,i-1);end
          if (i \tilde{-}N)c(i)=A(i, i+1);end
  end
  a ;
  bb ;
  c ;
 a\,ph(1)=bb(1);s(1)=d(1);for i = 2:N-1a\psi(h(i) = bb(i) - (a(i)/a\psi(h(i-1)) * c(i-1));m(i)=a(i)/alph(i-1);s(i)=d(i)+m(i)*s(i-1);end
      alph ;
       m;
       s ;
 \% \quad u(1) = u \text{old}(1);
 \% u(N+1)=uold (N+1);
 u(N)=s (N-1)/alph (N-1);for i=N-1:-1:1u(i) = (1/ \alpha \cosh(i)) * (s(i) - (c(i) * u(i+1)));end
u
  uold=u:
  hold on
 plot(x, u, '-*')f p r i n t f (T = \% f \n\in \mathcal{F}, t)
 \% pause ();
  end
```
#### código fuente para el método explicito

```
c l c
clear all
```

```
close all
N=input ('Puntos de malla N=')
n=input ('N mero de intervalos de tiempos n=') \% n tiempos
k=input ('dt =') % dt
alph1 = 3.5; % coeficiente convectivo
beta = 0.022; % coeficiente difusivo
h=1/N % dx
r=k/(h<sup>2</sup>) % condicion r=k/h<sup>2</sup> entre 0 y 1/2
r2=k/(h)uold=zeros (1, N+1); % matriz condicione iniciales
u=zeros(1, N+1);x=linspace(0,1,N+1)% \mathcal{K} \otimes \mathcal{K} \otimes \mathcal{K} \longrightarrow condiciones iniciales \mathcal{K} \otimes \mathcal{K} \otimes \mathcal{K} \otimes \mathcal{K}for i = 1:Nuold (i)=exp (0.028547979919275532*x(i));
 end
 uold
plot(x, uold)\%%%%%% metodo explicito %%%%%%%
  for t=0:nl = ti=t*kfor i = 1:N %%% condiciones de contorno
       uold (1)= exp (-0.0999*t);
       uold (N+1)=exp ( (0.028547979919275532) - 0.0999* t );
        end
for i = 2:Nu(1)=u \text{old}(1)% u(i)=((alph1 *r2)+(beta *r)) * uold (i −1)+(1–beta *r *2) * uold (i) + ...
                     \dots + (beta * r - r^2 * alpha) * uold(i+1); % centradas
u(i) = (beta * r) * uold(i - 1) + (1 + r2 * alpha1 - beta * r * 2) * uold(i + ...... + ( beta *r-r2 * alph1) * uold (i+1); % progresivas
end
      u
      plot(x, u)uold=u ;
  end
```
código fuente para la solución exacta

```
c l c
clear all
close all
n = input('itempo t =')N=input ('Puntos de malla N=')
f = z \, \text{eros} (1, N+1);x=linspace(0,1,N+1)for t = 0:nj=tfor i = 1:Nx(i);f(i) = exp((0.028547979919275532*x(i)) - 0.0999*t);end
    f
hold on
    plot(x, f)% pause ( )
end
```
# Referencias

- [1] C. Hirsch (2007).Numerical Computation of Internal and External Flows.
- [2] G.D.Smith (1969). Numerical solution of partial differential equations. Oxford university,London.
- [3] H. Ismail, Elsayed M.E.(2007). Restrictive Taylors approximation for solving convection diffusion equation
- [4] J.Crank (1956). Mathemetics of diffusion, Oxford Claredon press
- [5] J. Ramirez, C. Vanegas, A. Villegas. Método de Diferencias Finitas para la Solución de Ecuaciones en Derivadas Parciales.
- [6] L. Fox(1962). Numerical solution of ordinary and partial differential equations, London, pergamon press (49, 86, 113, 115, 117)
- [7] G.E,Forsythe, W.R.Wason (1960)finity-difference methods for partial differential equations, New York, John Wiley, (86, 113, 150)
- [8] D.R.,Hartree (1952). Numerical Analysis, Oxford, Claredon Press, (99)
- [9] A. Iglesias, F. Marante. MatLab implementation of the FDTD method for microstrip structures modelling.